## **ERRORE STATICO**

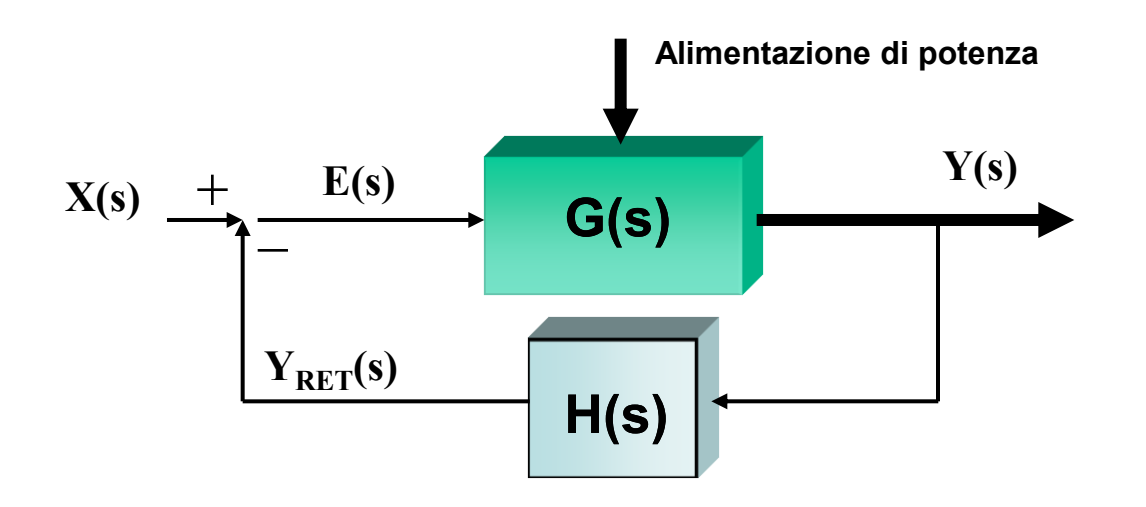

Per errore statico si intende lo *scostamento*, a regime, della variabile controllata **Y(s)** dal valore desiderato.

Tale scostamento è in relazione con il segnale errore **E(s)** uscente dal nodo di confronto: *essi hanno lo stesso valore percentuale*.

E' allora possibile svolgere i calcoli sul segnale errore  $E(s)$ .

$$
E(s) = X(s) - X_{RET}(s) = X(s) - H(s) \cdot Y(s) = X(s) - H(s) \cdot X(s) \cdot \frac{G(s)}{1 + G(s) \cdot H(s)} = \frac{X(s)}{1 + G(s) \cdot H(s)}
$$

**1**

Il calcolo dell'errore a regime richiede il calcolo del limite  $e_r = \lim e(t)$  $r - \lim_{t \to \infty}$  $=$   $\lim$ 

dove è richiesta la conoscenza della funzione e(t), cioè della antitrasformata di E(s).

E' possibile evitare la antitrasformazione ricorrendo al teorema del valore finale:

$$
e_r = \lim_{t \to \infty} e(t) = \lim_{s=0} s \cdot E(s)
$$

e sostituendo l'espressione di E(s):

$$
e_r = \lim_{s=0} s \cdot \frac{X(s)}{1 + G(s) \cdot H(s)} = \lim_{s=0} s \cdot \frac{X(s)}{1 + L(s)}
$$

Osservazioni: la **precisione statica** dipende quindi dal

 $\Box$  Valore del segnale di ingresso X(s)

Guadagno d'anello  $G(s) \cdot H(s)$ 

#### **Considerazioni sul GUADAGNO D'ANELLO L(s) = G(s)•H(s)**

In assenza di *ritardi finiti*, le funzioni di trasferimento sono razionali, cioè si presentano come rapporto tra polinomi:

$$
L(s) = G(s) \cdot H(s) = \frac{1}{s^n} \frac{N(s)}{D(s)}
$$

I sistemi con retroazione sono classificati in **tipi**, in funzione del numero di *poli nulli* presenti nel guadagno d'anello:

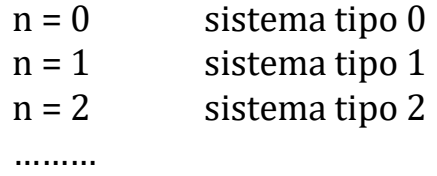

Ai fini del calcolo dell'errore statico conviene porre:

$$
L'(s) = \frac{N(s)}{D(s)}
$$

e ricavare la costante 
$$
L_{ST} = \lim_{s=0} L'(s) = \lim_{s=0} \frac{N(s)}{D(s)}
$$

 $L_{ST}$  = valore statico del guadagno d'anello

#### **Considerazioni sul SEGNALE DI INGRESSO x(t)**

Le prestazioni a regime dipendono anche dalla forma del segnale d'ingresso. In alcuni sistemi il segnale di ingresso non ha una forma prestabilita, per cui si caratterizza la precisione statica considerando *segnali con forma standard* (canonica).

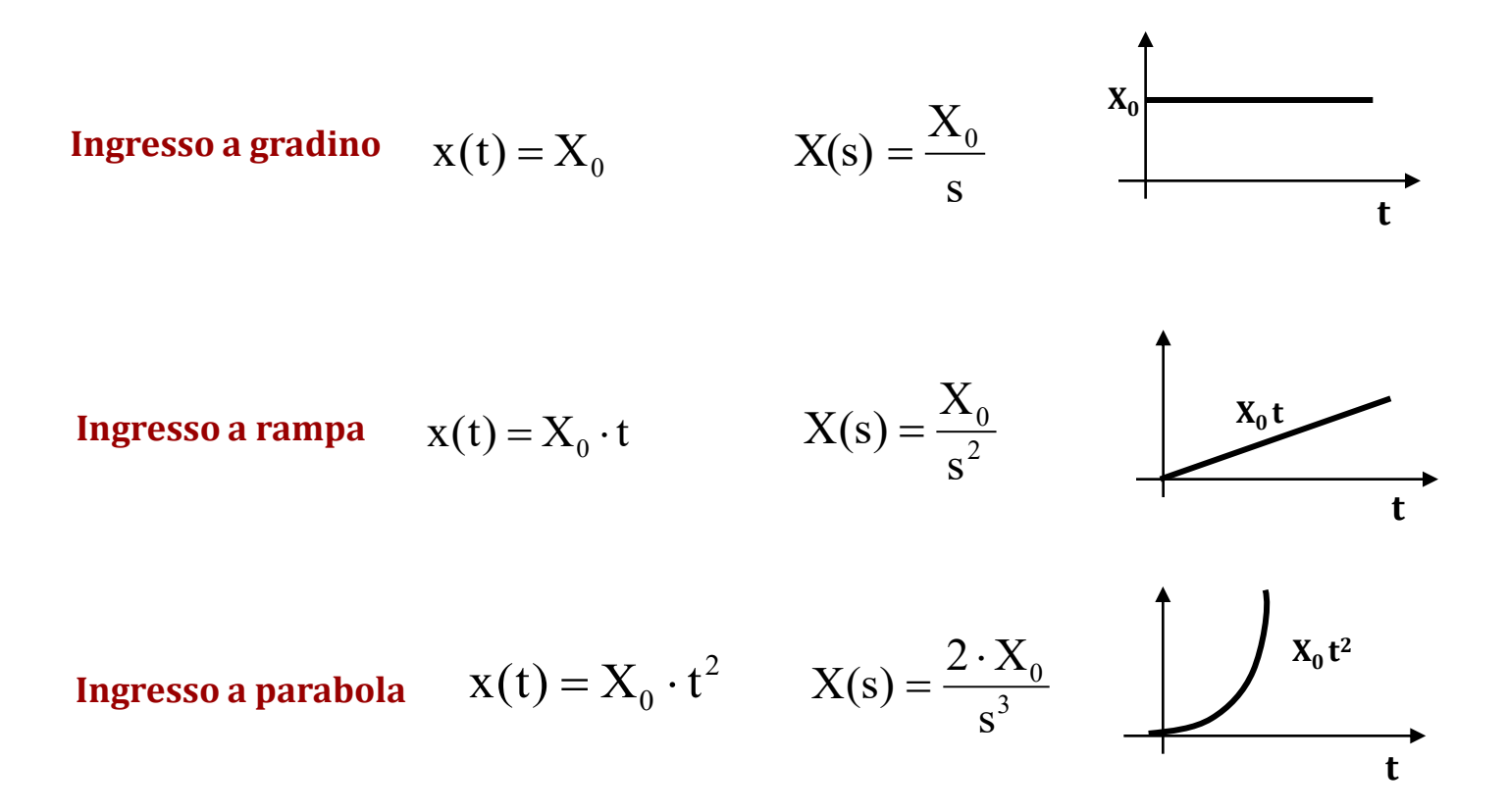

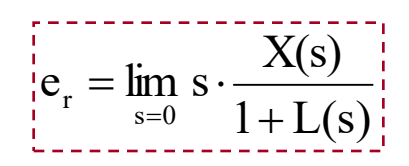

$$
n = 0
$$
 Guadagno d'anello:  $L(s) = \frac{N(s)}{D(s)}$ 

**Calcolo dell'ERRORE a regime:**

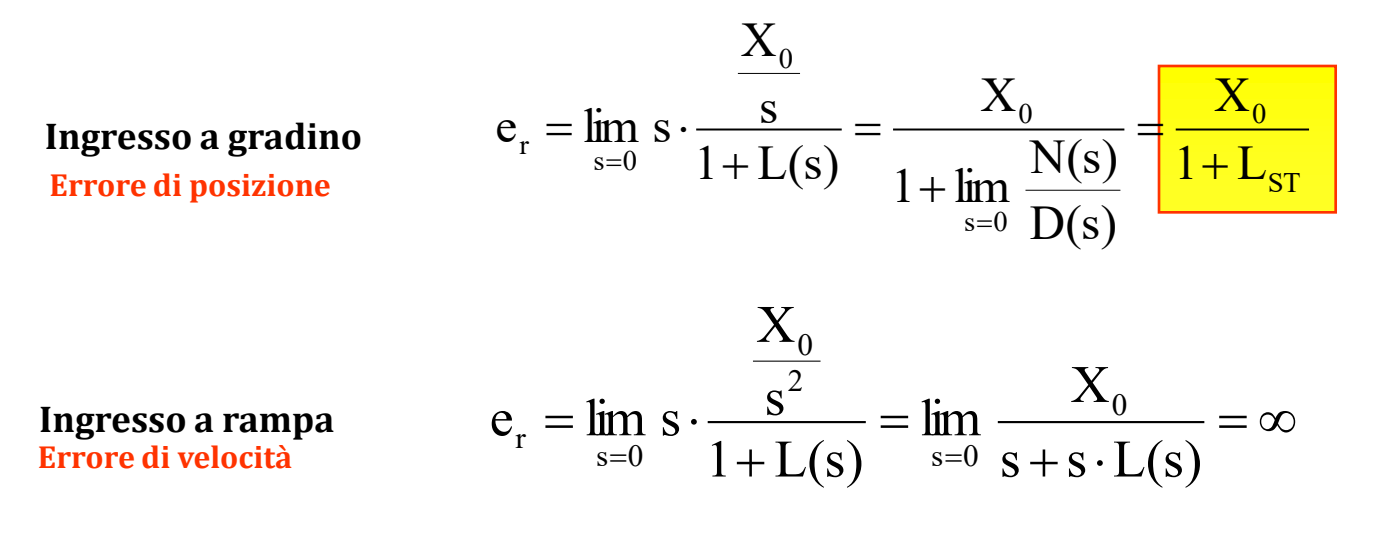

$$
\mathbf{e}_{\mathbf{r}} = \lim_{s=0} s \cdot \frac{2 \cdot \mathbf{X}_0}{1 + \mathbf{L(s)}} = \lim_{s=0} \frac{2 \cdot \mathbf{X}_0}{s^2 + s^2 \cdot \mathbf{L(s)}} = \infty
$$

**Ingresso a parabola Errore di accelerazio** 

*Errore assoluto sull'uscita del sistema si ricava dividendo quello sul nodo di confronto er per il guadagno statico della fdt di retroazione H<sup>0</sup> :*

$$
\Delta y_r = \frac{\mathbf{e}_r}{H_0}
$$

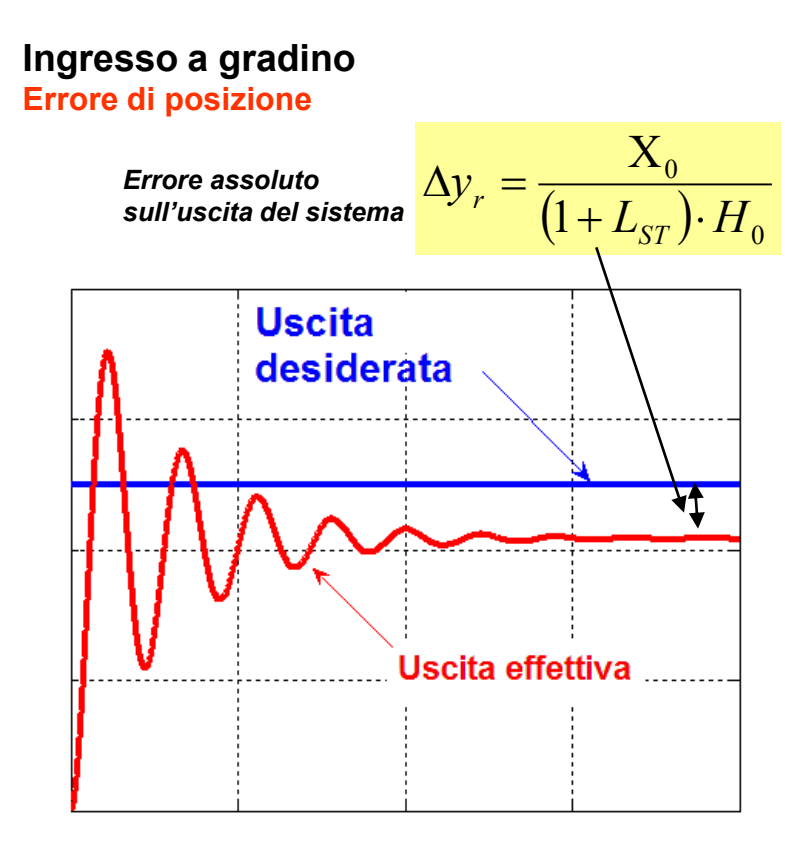

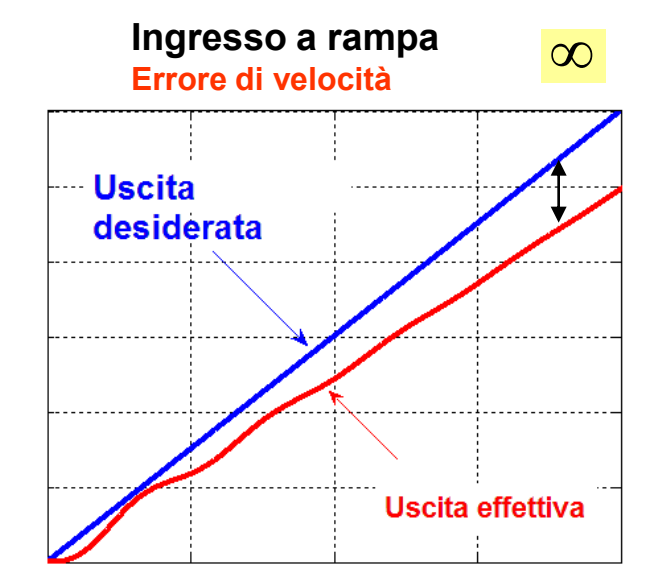

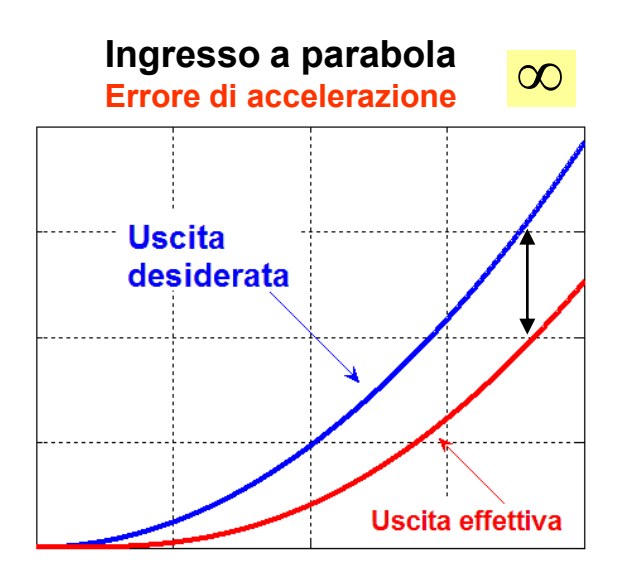

# $=$

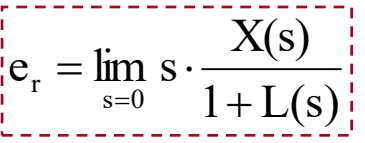

## **SISTEMA TIPO 1**

n = 1 Guadagno d'anello: 
$$
L(s) = \frac{1}{s} \frac{N(s)}{D(s)}
$$

#### **Calcolo dell'ERRORE**

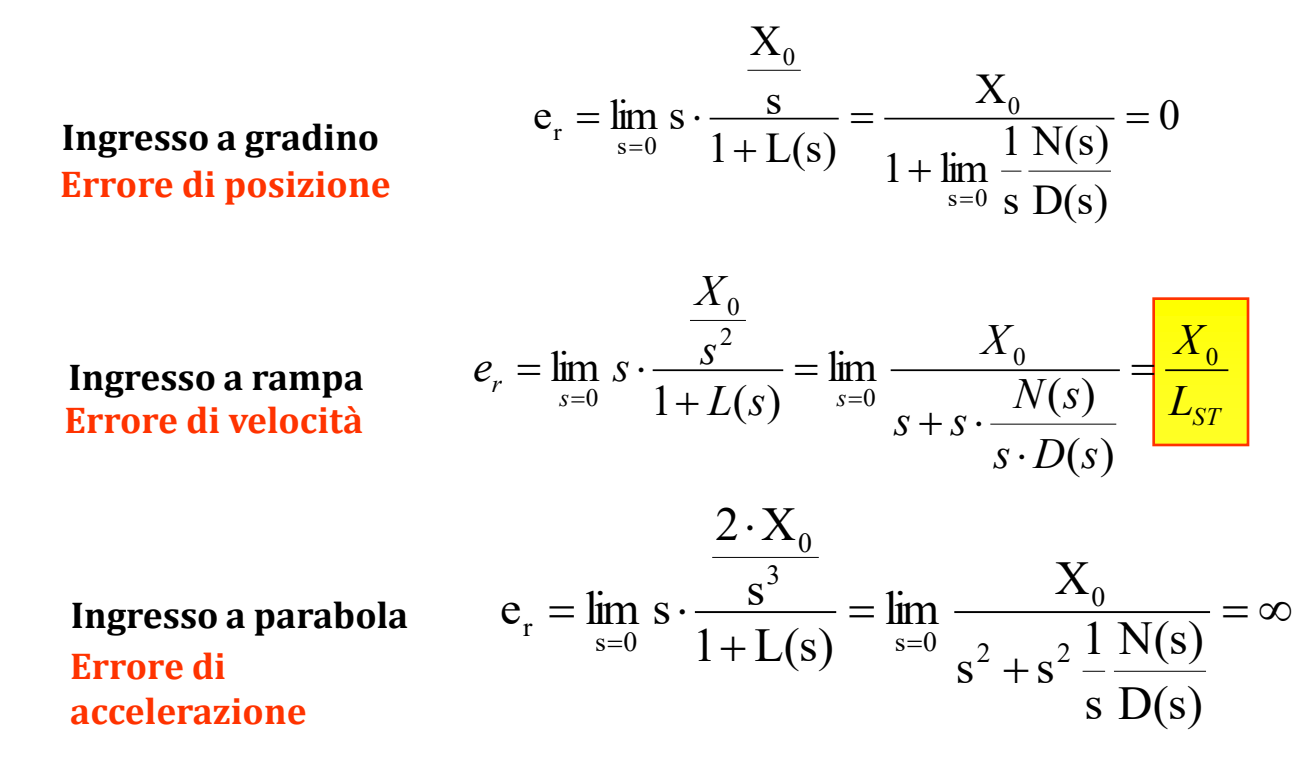

*sull'uscita del sistema Errore assoluto sull'uscita del sistema si ricava dividendo quello sul nodo di confronto er per il guadagno statico della fdt di retroazione H<sup>0</sup> :*

$$
\Delta y_r = \frac{\mathbf{e}_r}{H_0}
$$

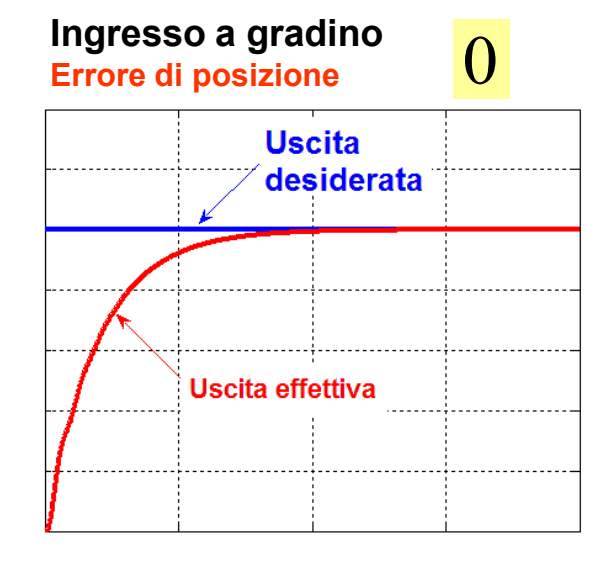

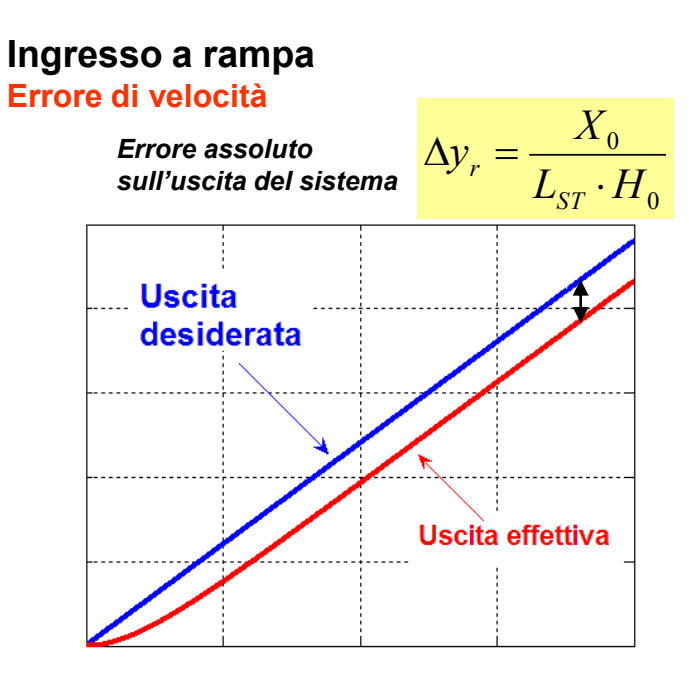

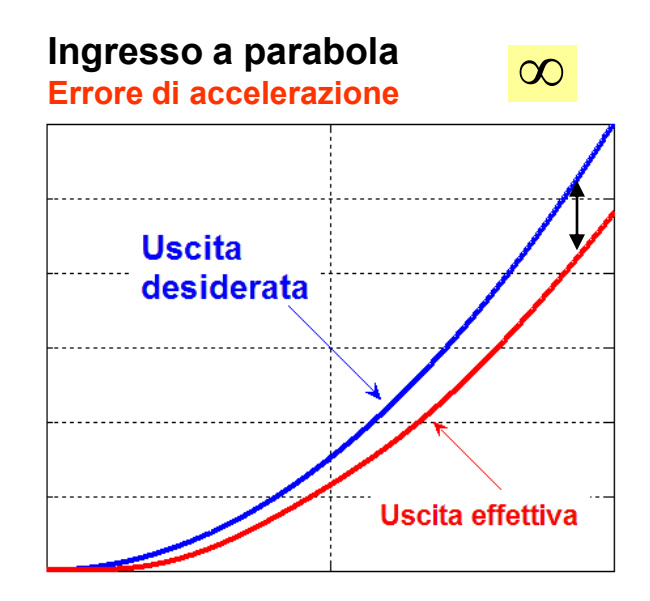

n = 2 Guadagno d'anello: 
$$
L(s) = \frac{1}{s^2} \frac{N(s)}{D(s)}
$$

#### **Calcolo dell'ERRORE**

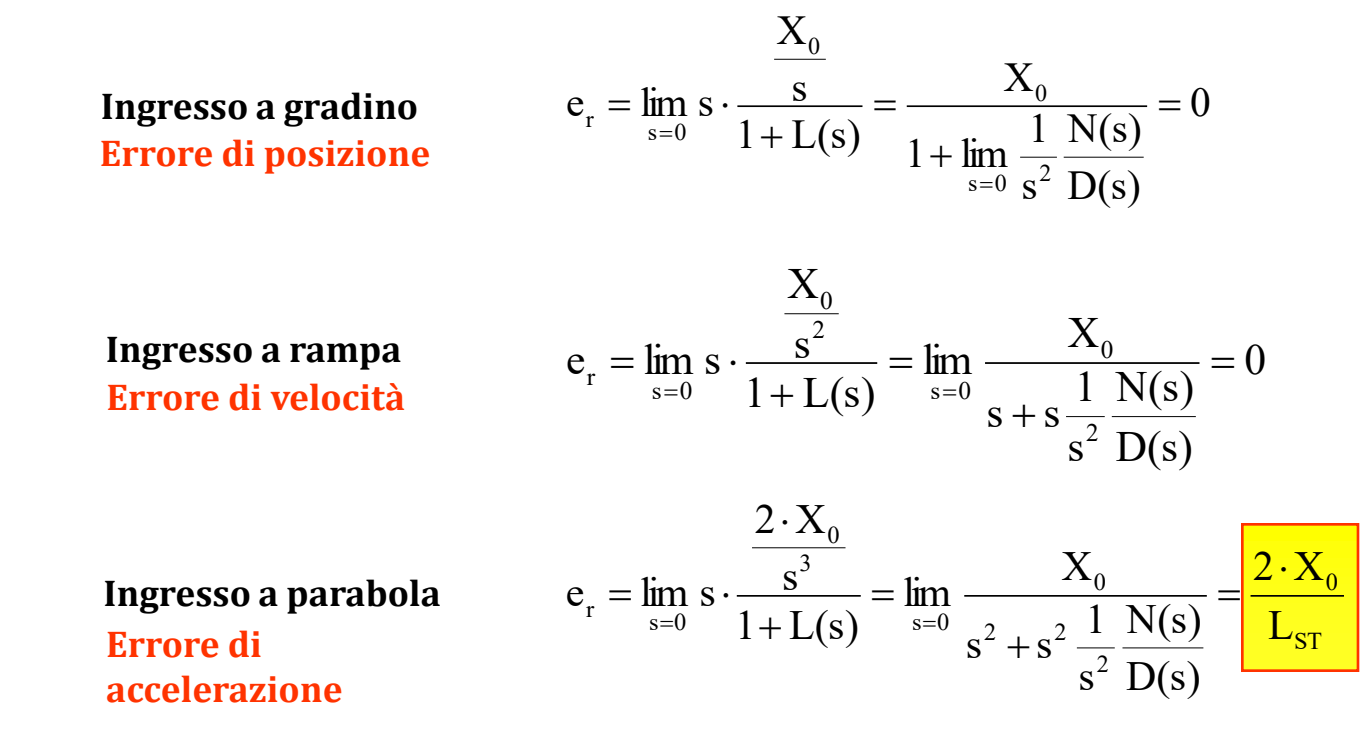

*Errore assoluto sull'uscita del sistema si ricava dividendo quello sul nodo di confronto er per il guadagno statico della fdt di retroazione H<sup>0</sup> :*

$$
\Delta y_r = \frac{\mathbf{e_r}}{H_0}
$$

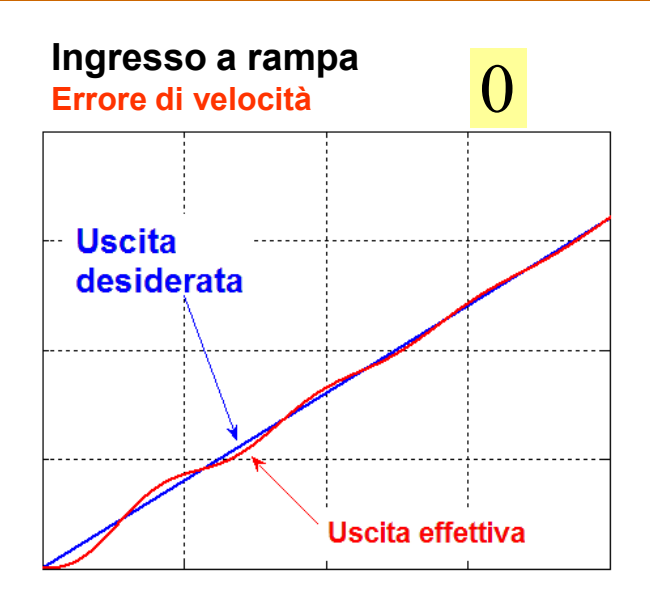

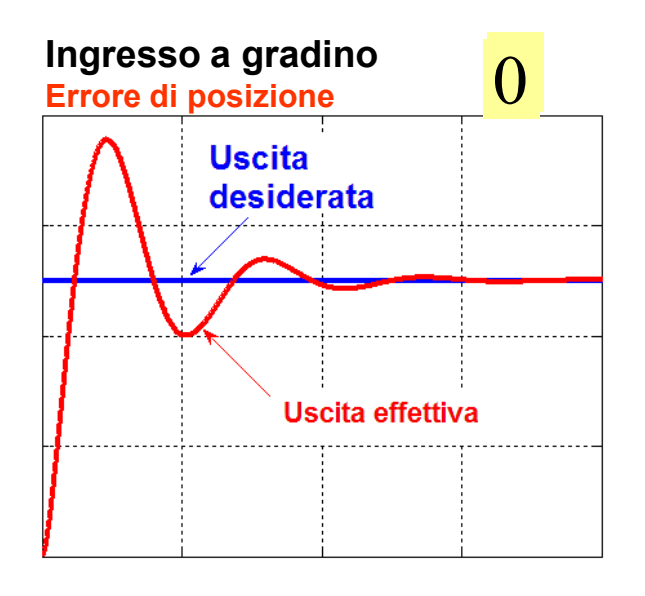

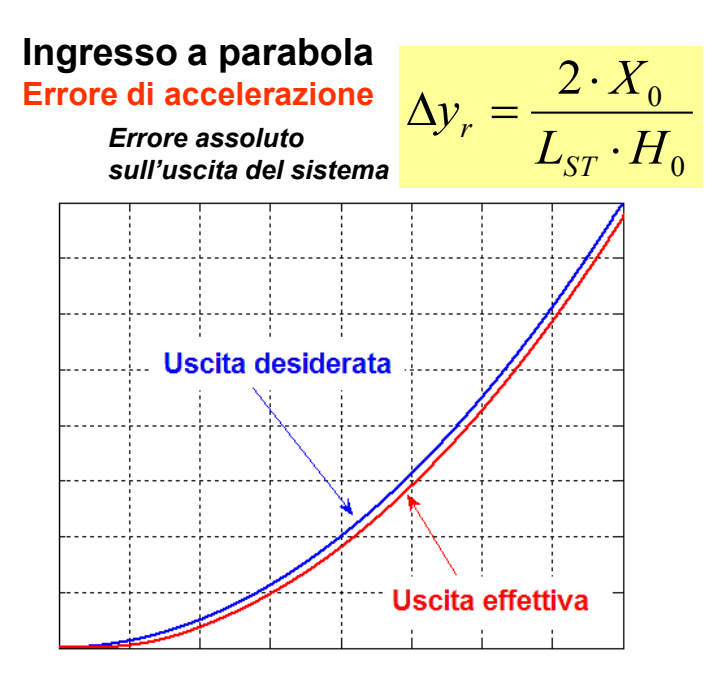

## **TABELLA RIASSUNTIVA**

**NB: le espressioni che appaiono in tabella si riferiscono ai valori assoluti calcolati rispetto al segnale errore** *er* **:**

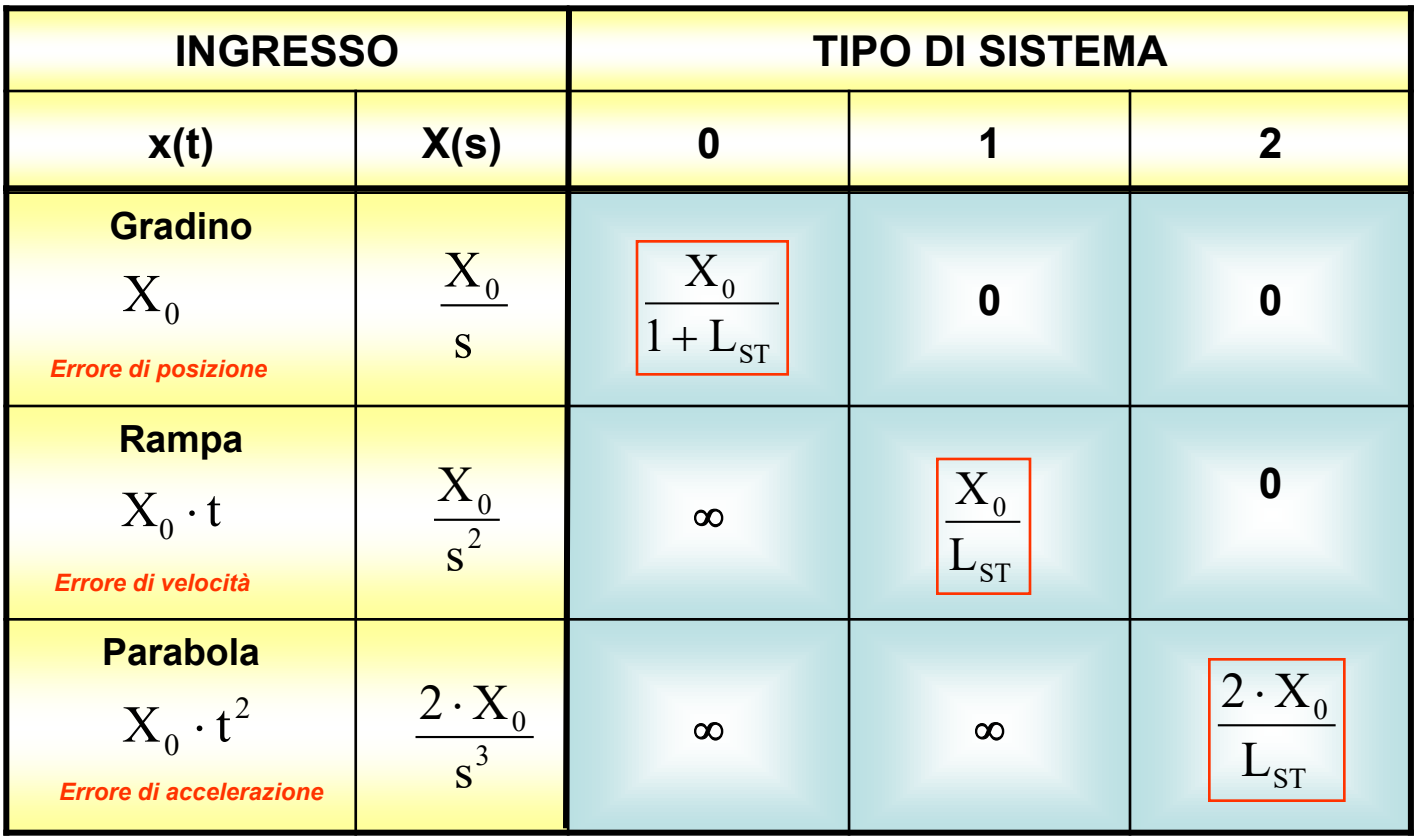

## **ESERCIZIO** *Traccia*

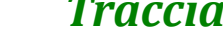

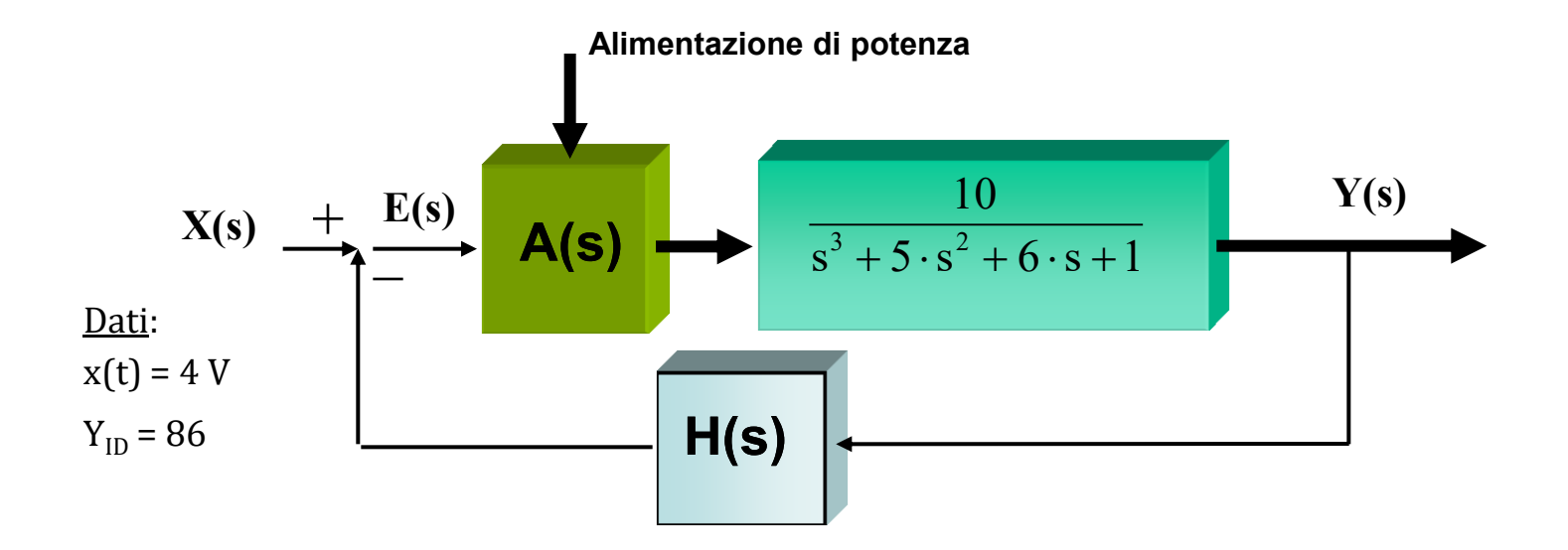

- 1) Dimensionare il ramo di retroazione
- 2) Calcolare il guadagno  $A_0$  del convertitore di potenza in modo da avere un errore a regime  $\le$  al 5%
- 3) Verificare la stabilità del sistema ricorrendo al metodo di Routh, nell'ipotesi che il convertitore sia caratterizzato da una risposta istantanea.

ST

 $1 + L$ 

 $\dot{+}$ 

## **ESERCIZIO Soluzione**

**1) Dimensionare il ramo di retroazione** 

Si calcola il valore statico di H(s):  
\n
$$
H_0 = \frac{X_{RIF}}{Y_{ID}} = \frac{4}{86} = 0.0465
$$

#### **2) Calcolare il guadagno statico A<sup>0</sup> del convertitore di potenza in modo da avere un errore a**  regime  $\le$  al 5%

L'incognita  $A_0$  è nascosta all'interno dell'espressione dell'errore a regime e precisamente nella costante  $L_{ST}$ . Il sistema è di tipo 0, l'ingresso è un gradino, dalla specifica risulta  $e_r = \frac{\Lambda_0}{1 + I} \le (e_r)_{MAX}$  $\overline{0}$  $r = \frac{2R_0}{1 + R} \leq (e$ X  $e_r = \frac{A_0}{1}$  $\exists$ 

La costante L<sub>ST</sub> risulta: 
$$
L_{ST} = \lim_{s=0} L'(s) = A_0 \cdot 10 \cdot H_0 = A_0 \cdot 0.465
$$

mentre l'errore massimo ammissibile è :  $\quad (\mathrm{e_{_{r}})_{\mathrm{MAX}}} = 0.05 \cdot 4 = 0.05$ 

Per il calcolo di  $\rm A_{0}$  occorre dunque risolvere la disequazione: ore massimo ammissibile è :  $(e_r)_{MAX} = 0.05 \cdot 4 = 0.2$ <br>di  $A_0$  occorre dunque risolvere la disequazione:  $\frac{4}{1+A_0}$ <br>La cui soluzione conduce a  $\boxed{A_0 \ge 40.9}$ 0.2  $1 + A_0 \cdot 0.465$ 4 0  $\leq$  $+A_0$ .

#### **3) Verificare la stabilità del sistema ricorrendo al metodo di Routh**

Occorre valutare il comportamento dinamico del ramo di retroazione e del convertitore di potenza. Si ipotizza che siano entrambi privi di fenomeni dinamici, cioè che presentino una risposta immediata.

- $H(s) = H_0$
- $A(s) = A_0$

Si deve calcolare l'equazione caratteristica dell'intero sistema, ma prima occorre assegnare un valore al guadagno  $A_0$  del convertitore:

*Ipotesi*  $A_0 = 41$ .

L'equazione risulta:  $|s^3 + 5 \cdot s^2 + 6 \cdot s + 20.1 =$ 

**Tabella di Routh:** 

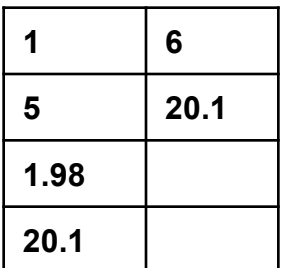

Non essendoci variazioni di segno nella prima colonna, il sistema risulta stabile.

Infatti le soluzioni risultano:

 $S_1 = -4.639$  $S_2$  = - 0.181 + j 2.072<br> $S_3$  = - 0.181 – j 2.072  $s^3 + 5 \cdot s^2 + 6 \cdot s + 20.1 = 0$ <br>
Non essendoci variazioni d<br>
prima colonna, il sistema r<br>
Infatti le soluzioni risultan<br>  $S_1 = -4.639$ <br>  $S_2 = -0.181 + j 2.072$ <br>  $S_3 = -0.181 - j 2.072$ 

## **Esercizio IPOTESI: Precisione dell'1%**

**Ripetere i calcoli relativi ai punti 2) e 3)**

## **SOLUZIONE**

 $A_0 \ge 212.9$  *Ipotesi:*  $A_0 = 213$ 

Calcolo *equazione caratteristica:*  $s^3 + 5 \cdot s^2 + 6 \cdot s + 100 = 0$ 

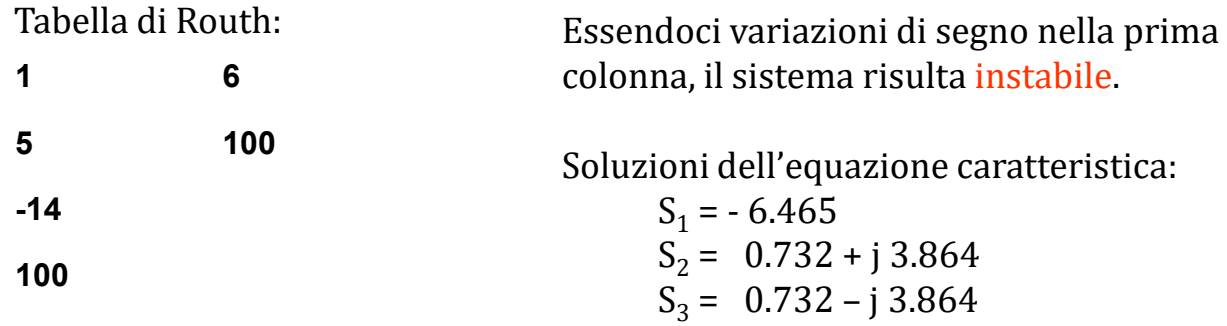

## **Esercizio** Calcolare la precisione massima consentita dal sistema

#### SOLUZIONE

Per il calcolo si parte dal vincolo della stabilità: con la tabella di Routh si individua il valore massimo per  $\rm A_{0}$ , con tale valore si calcola l'errore assoluto e infine quello percentuale.

Calcolo equazione caratteristica: 
$$
s^3 + 5 \cdot s^2 + 6 \cdot s + 1 + A_0 \cdot 0.465 = 0
$$

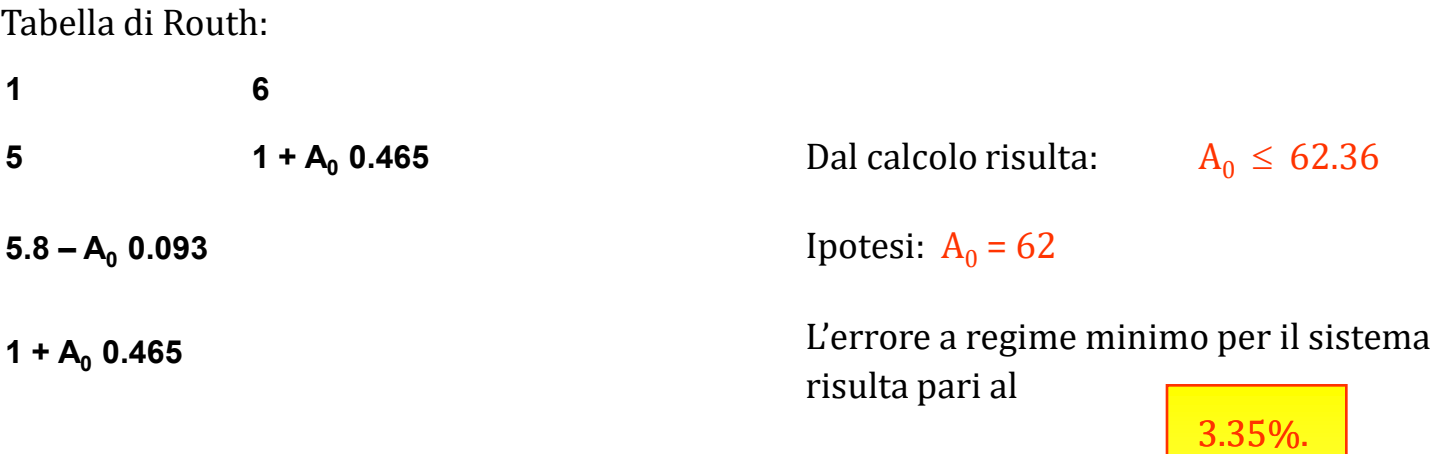

NB: E' possibile aumentare la precisione e anche migliorare il comportamento in transitorio introducendo la regolazione PID.

## **ESERCIZIO** da svolgere **1**

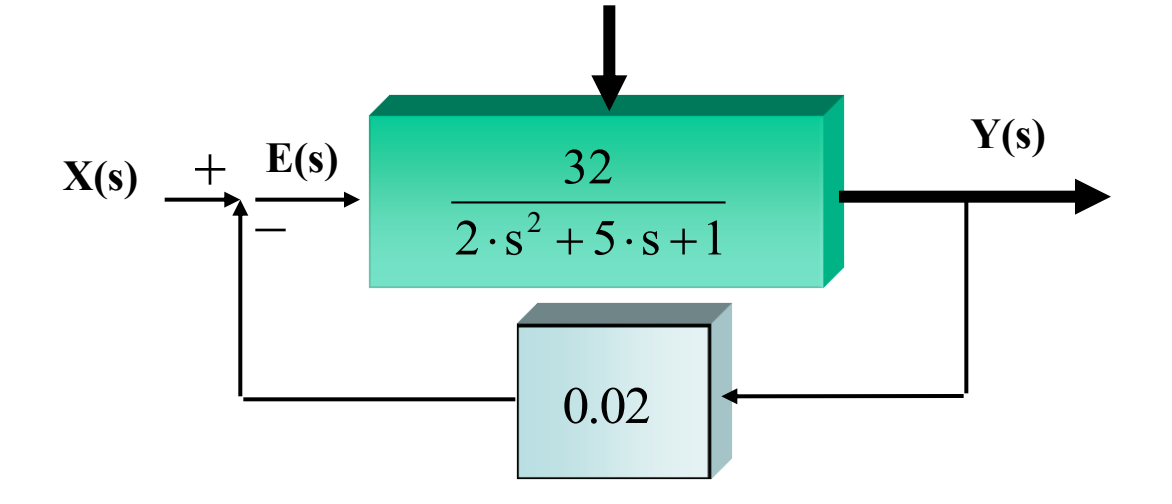

- Calcolare l'errore di posizione rispetto ad un ingresso di 4 V
- Verificare la stabilità del sistema (Metodo di Routh)

## **ESERCIZIO** da svolgere **2**

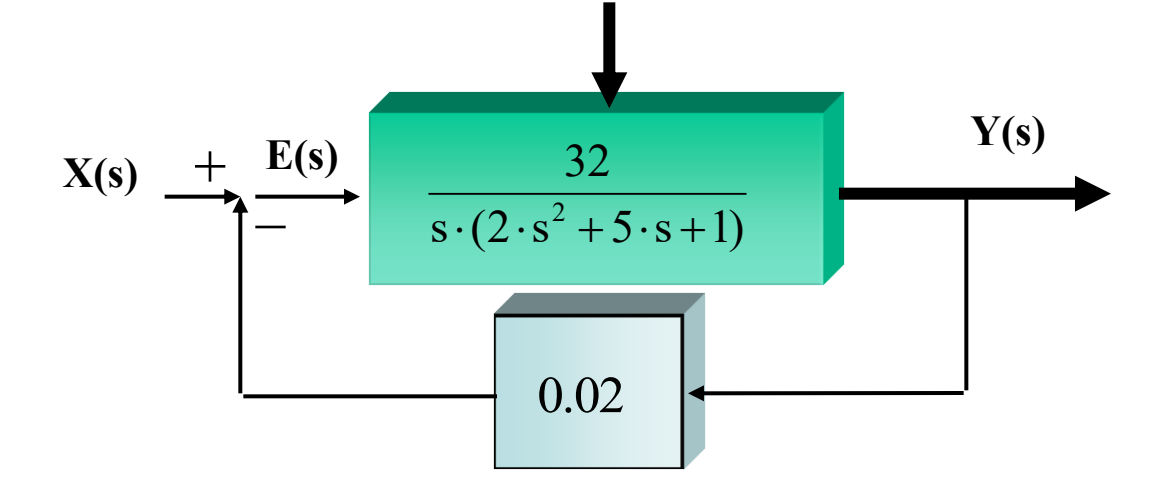

- Calcolare l'errore di posizione rispetto ad un ingresso di 4 V
- Calcolare l'errore di velocità rispetto all'ingresso  $x(t) = 0.12 t$
- Verificare la stabilità del sistema (Metodo di Routh)

## **ESERCIZIO** da svolgere **3**

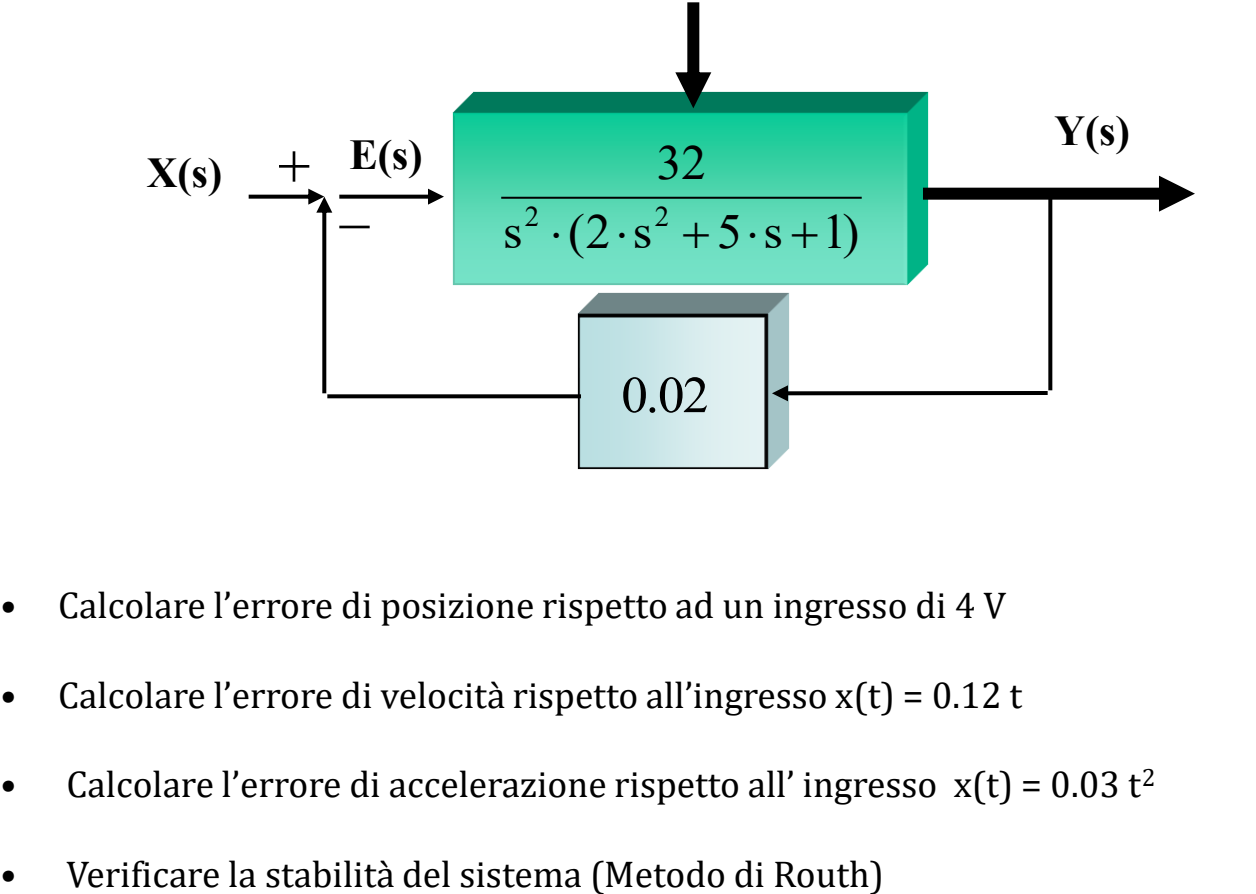

- Calcolare l'errore di posizione rispetto ad un ingresso di 4 V
- Calcolare l'errore di velocità rispetto all'ingresso  $x(t) = 0.12 t$
- Calcolare l'errore di accelerazione rispetto all'ingresso  $x(t) = 0.03 t^2$
- 

## **Esercizi** *Soluzioni*

## ESERCIZIO 1

- Errore di posizione:  $e_r = 2.44$  ( $e_r\% = 61$ )
- Verifica di stabilità: STABILE.

#### ESERCIZIO 2

- Errore di posizione:  $0 \t(e_r\% = 0)$
- Errore di velocità: 0.19
- Verifica di stabilità: STABILE.

#### ESERCIZIO 2

- Errore di posizione:  $0 \t(e_r\% = 0)$
- Errore di velocità: 0
- Errore di accelerazione: 0.094
- Verifica di stabilità: INSTABILE.